Ő

終了

番組表

,<br>決定

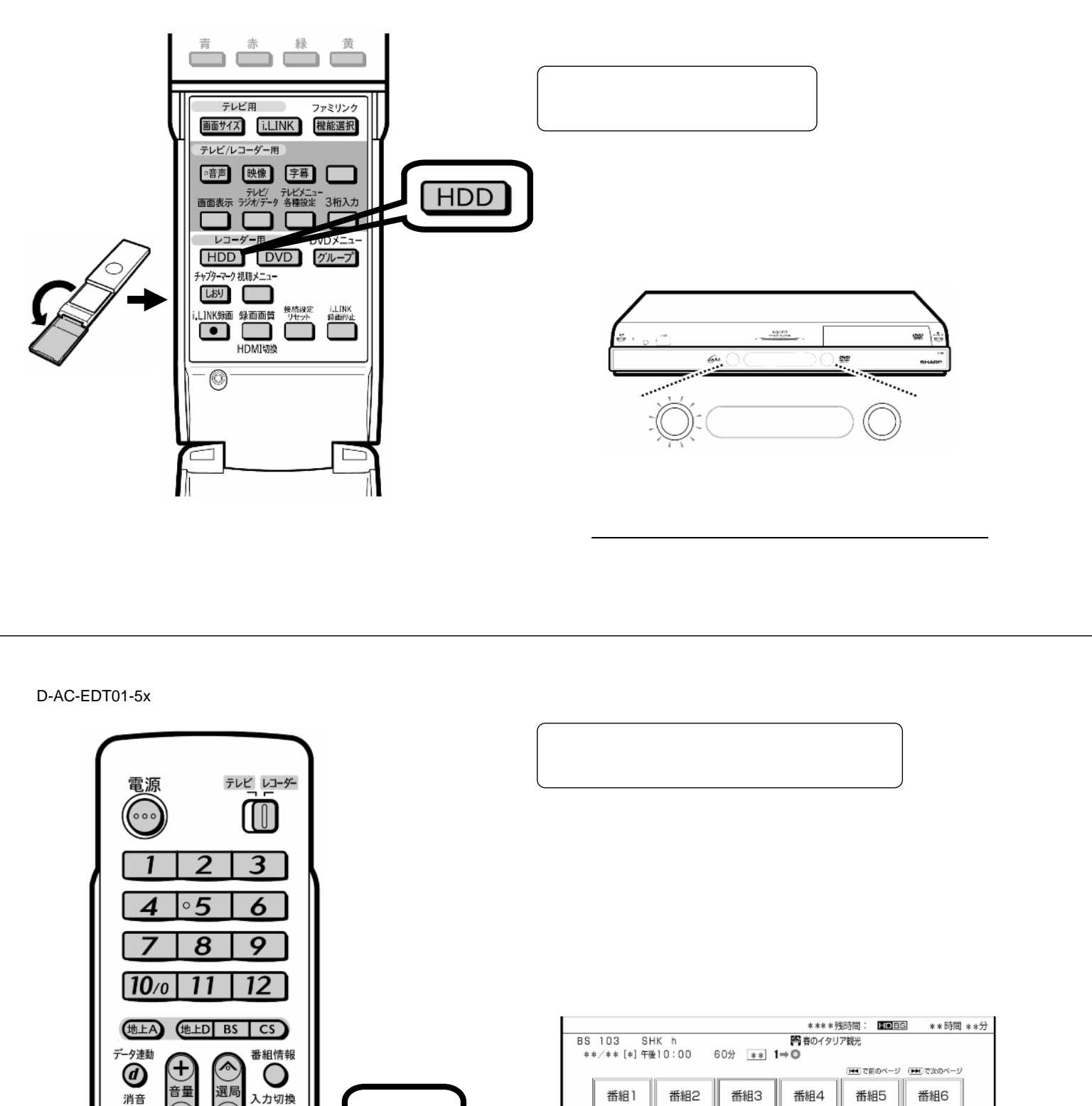

編集する

 $\mathcal{H}(\mathcal{A})=\mathcal{H}(\mathcal{A})$  . However, we are the following the following  $\mathcal{H}(\mathcal{A})$ 

入力切換  $\overline{\phantom{a}}$ O (録画リスト 番組7 録画天下 トップメニュー 番組13 戻る

番組8

番組14

番組9

番組15

15

番組10

番組16

番組11

番組17

が映る

番組12

番組18

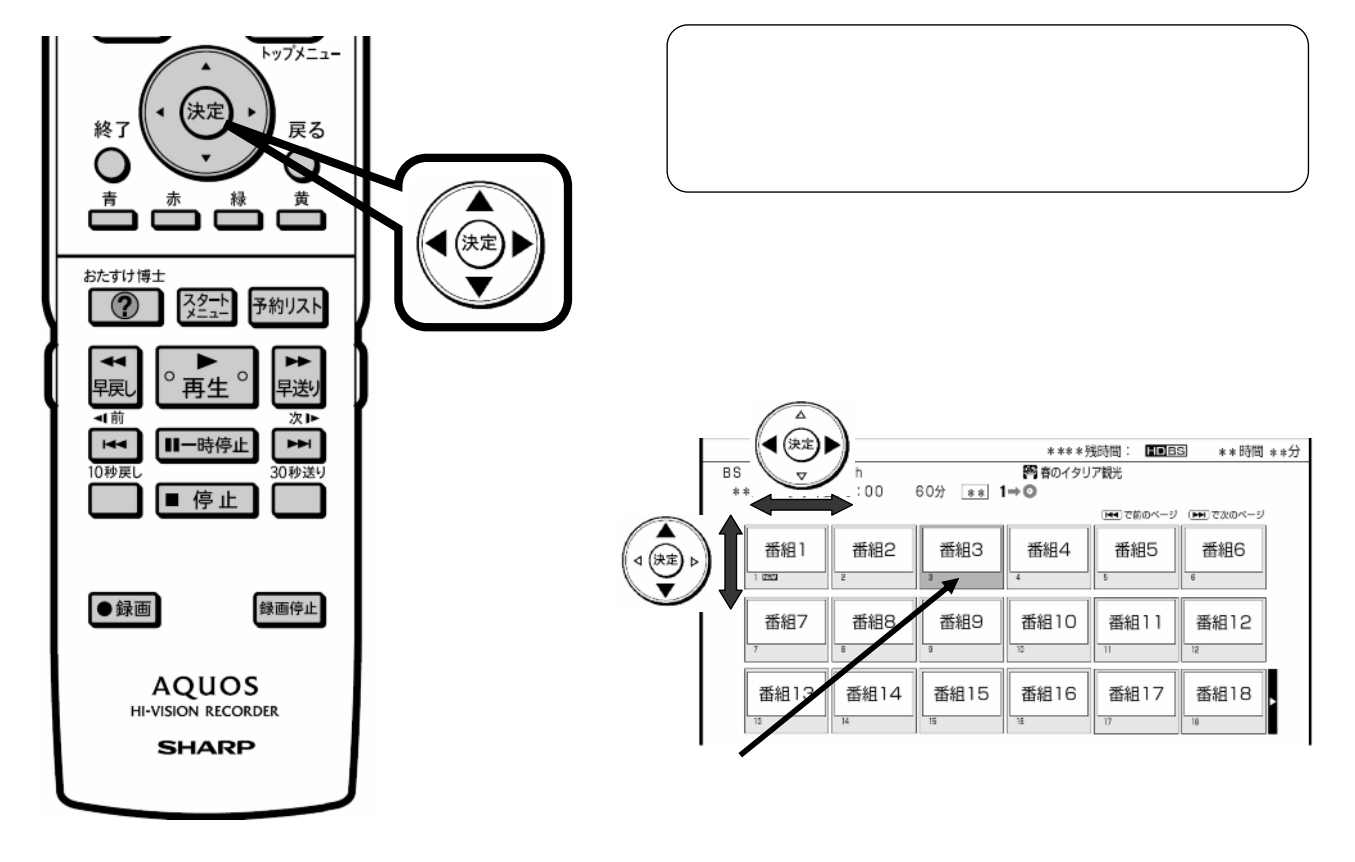

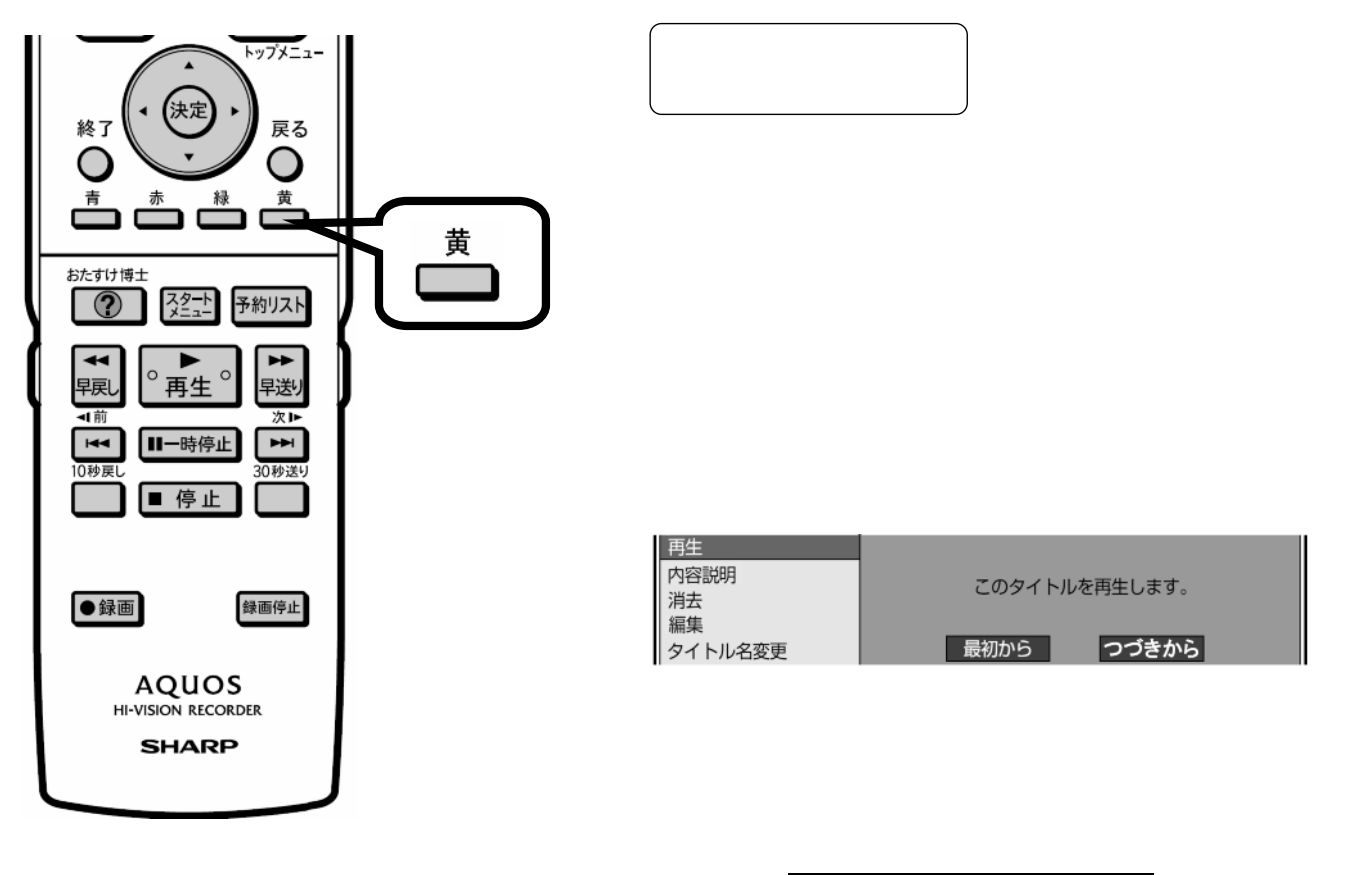

D-AC-EDT01-5x

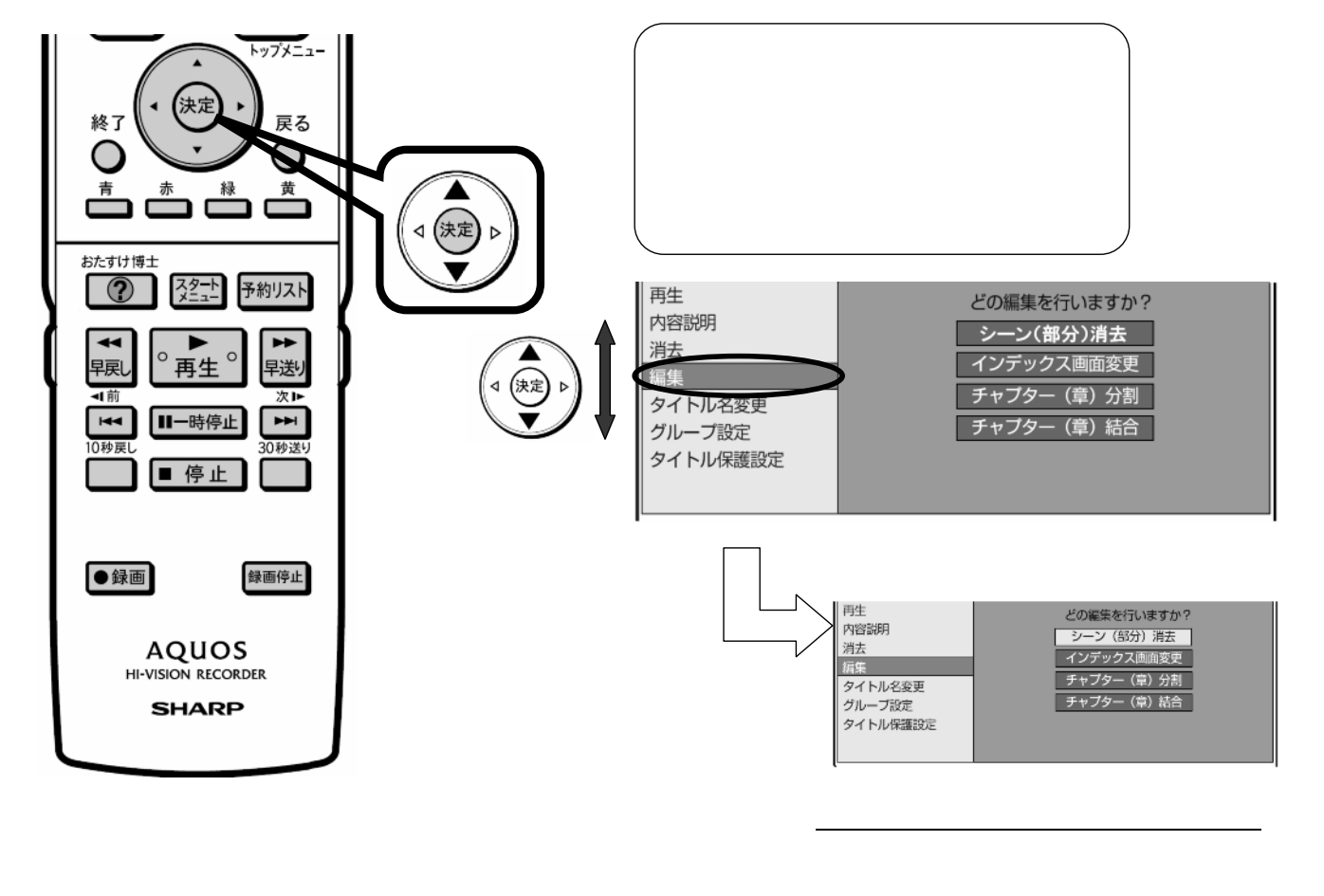

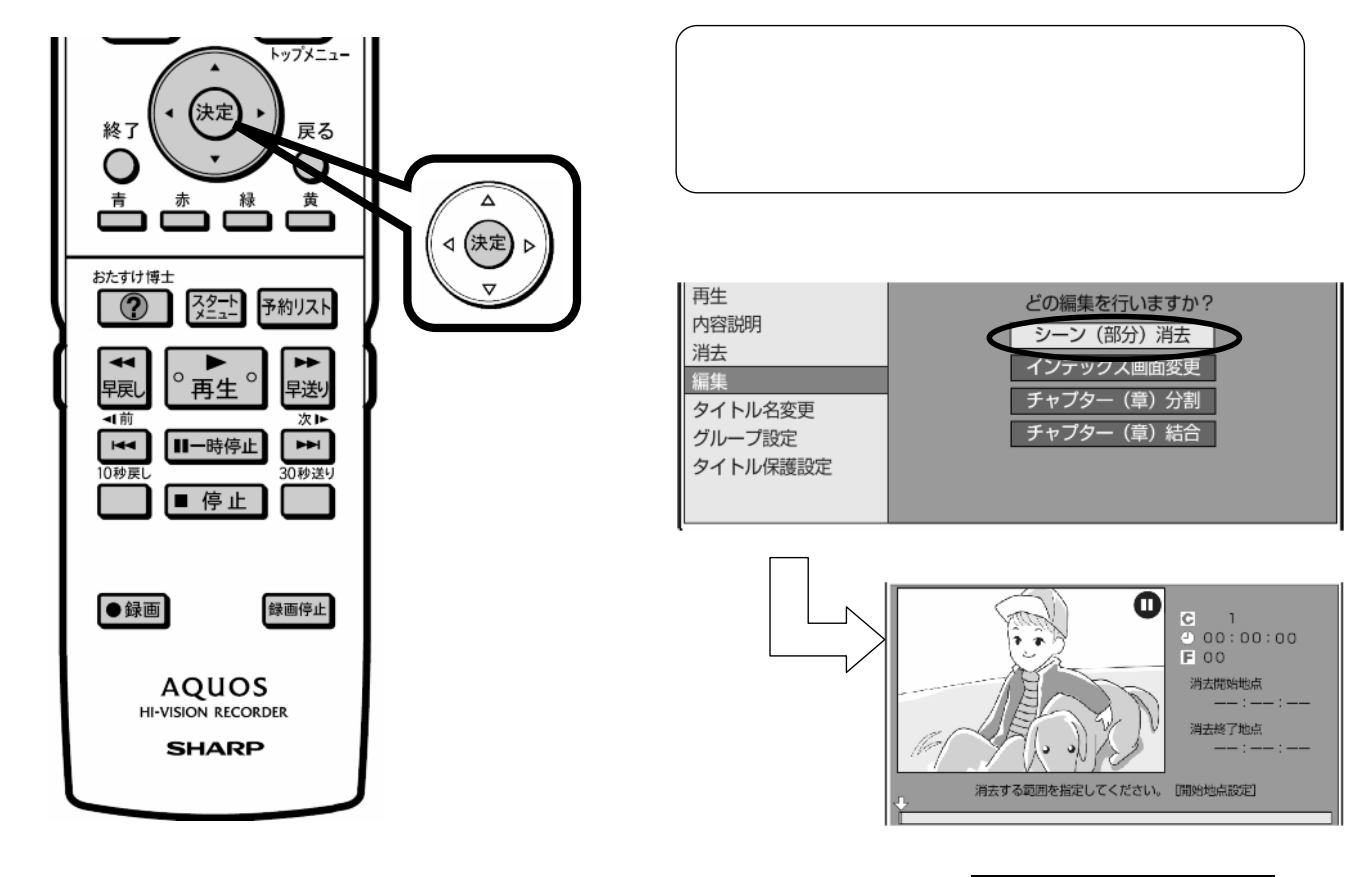

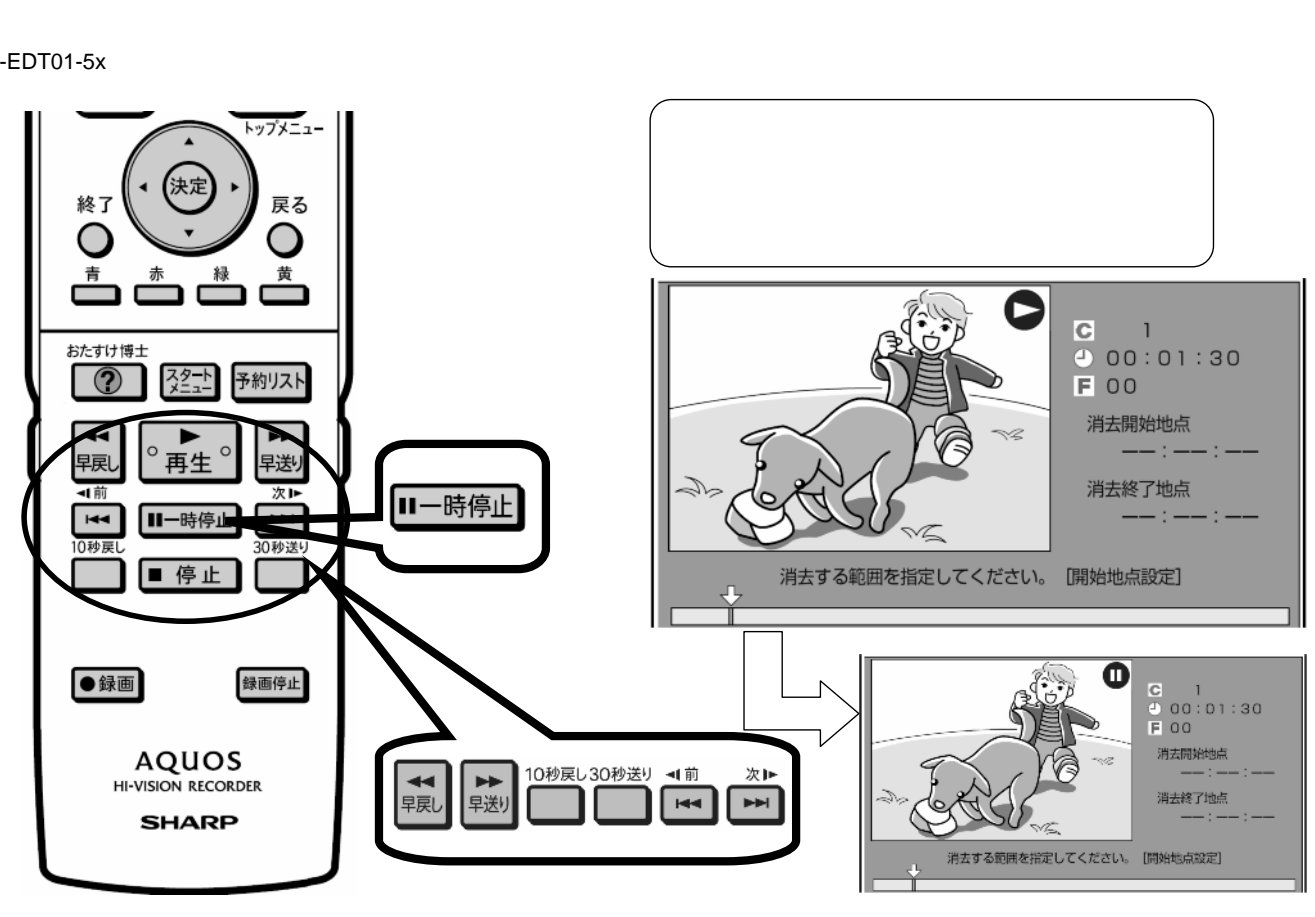

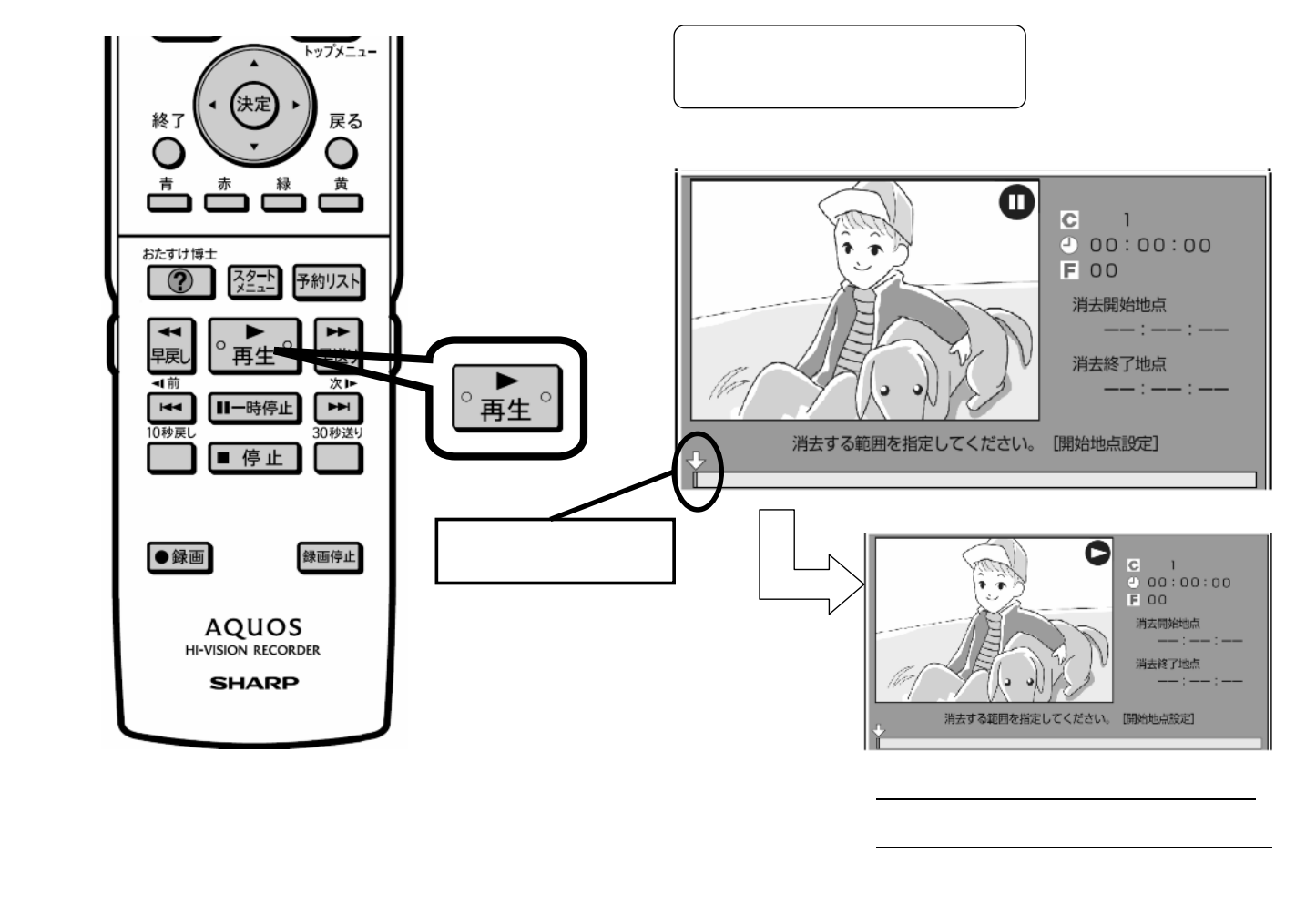

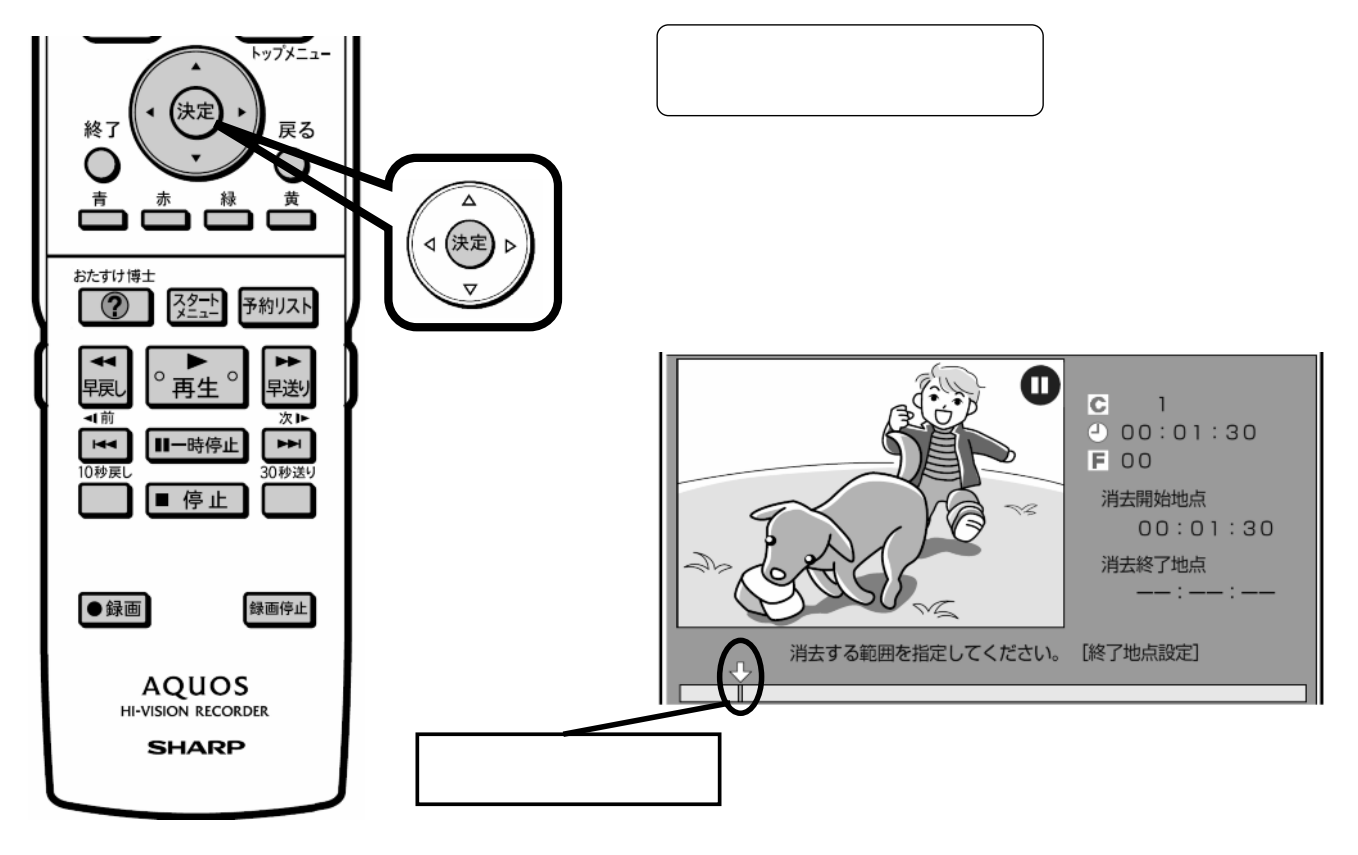

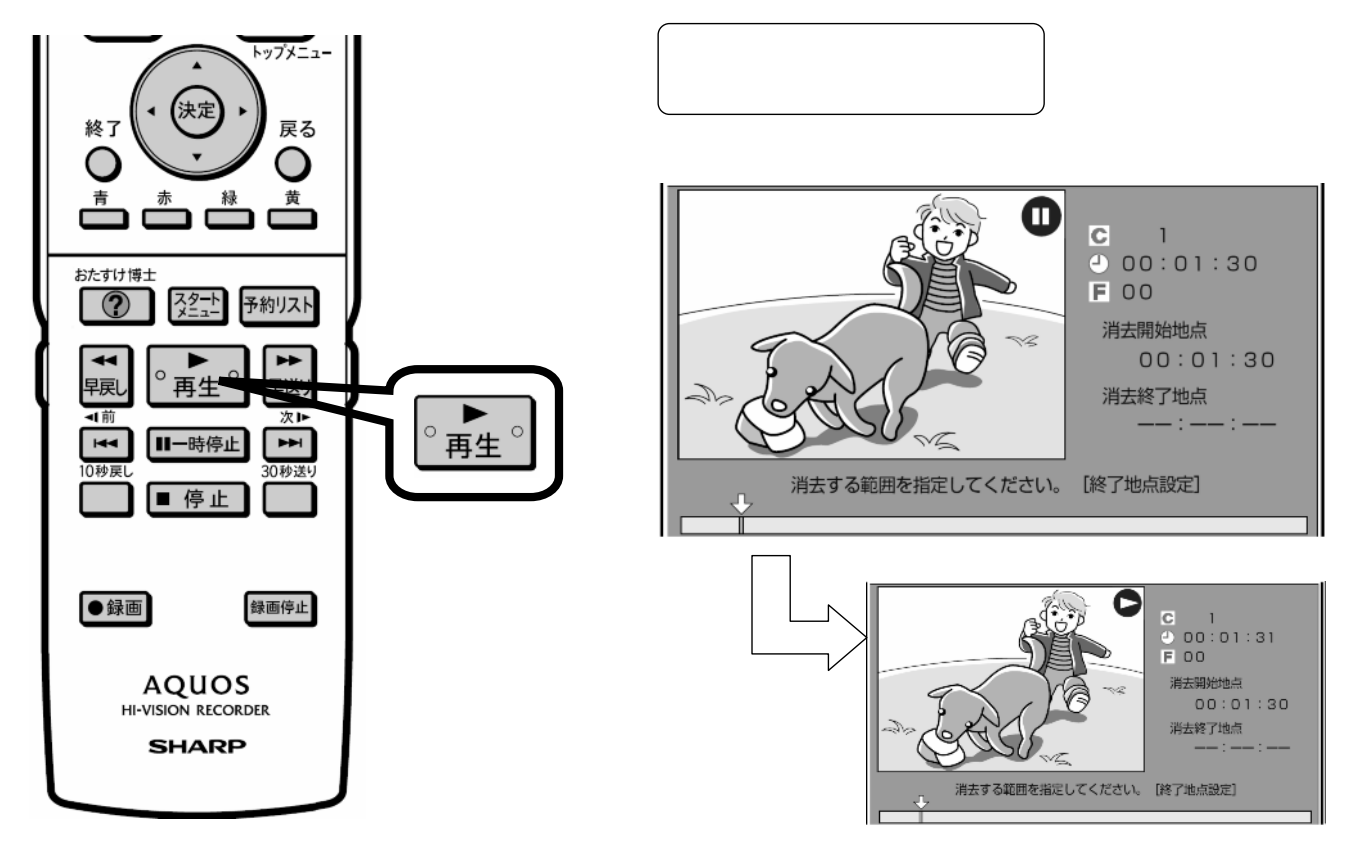

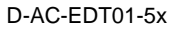

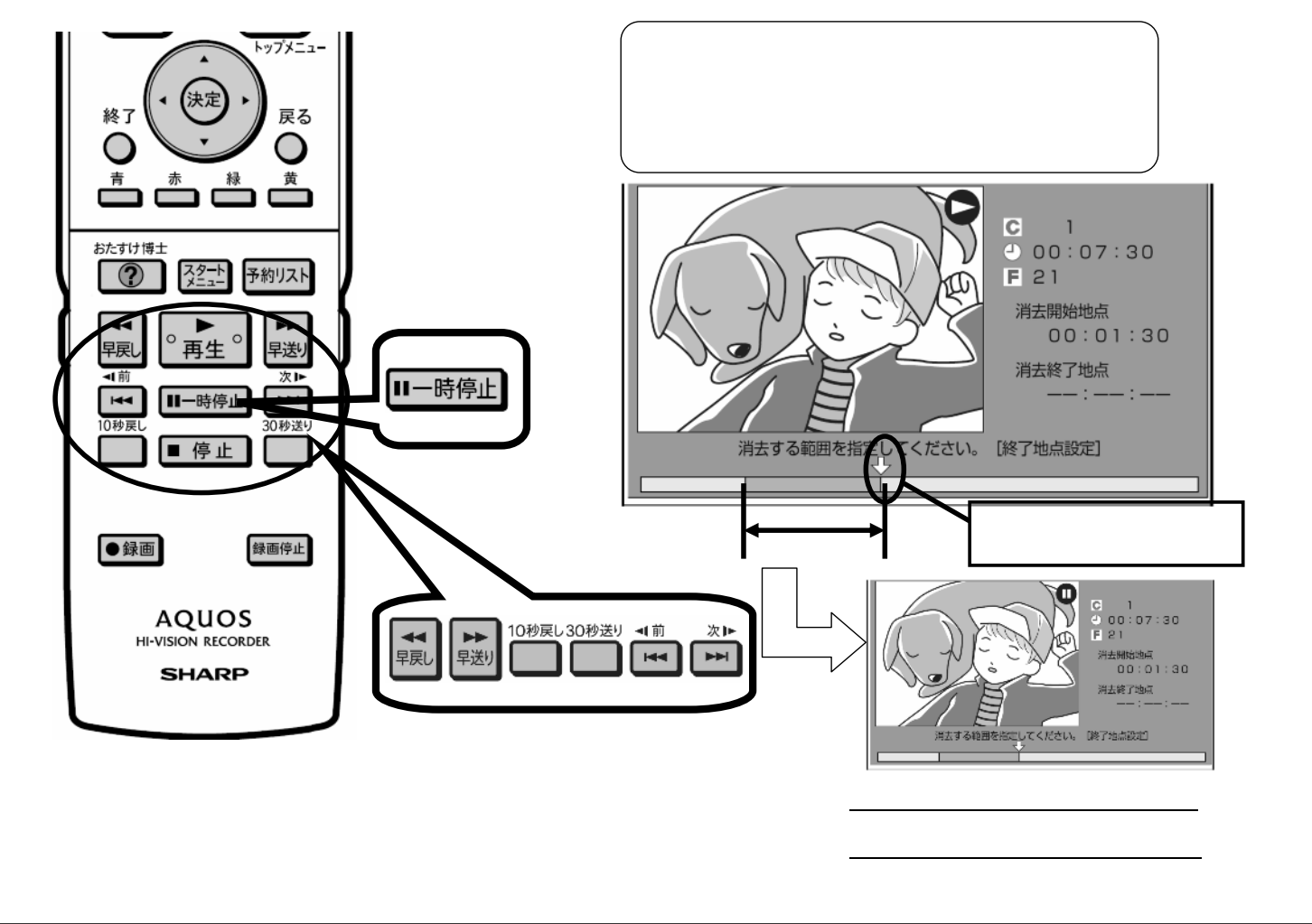

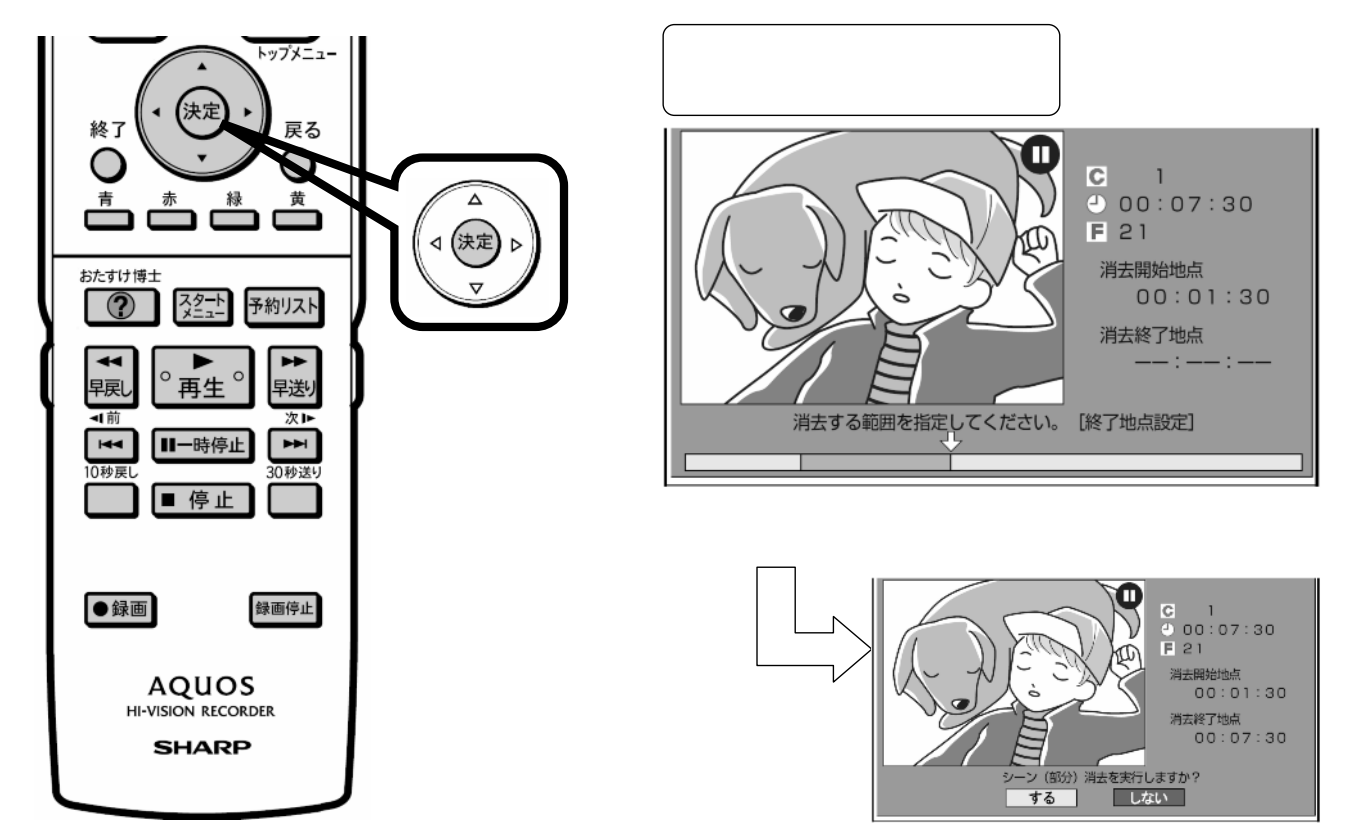

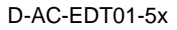

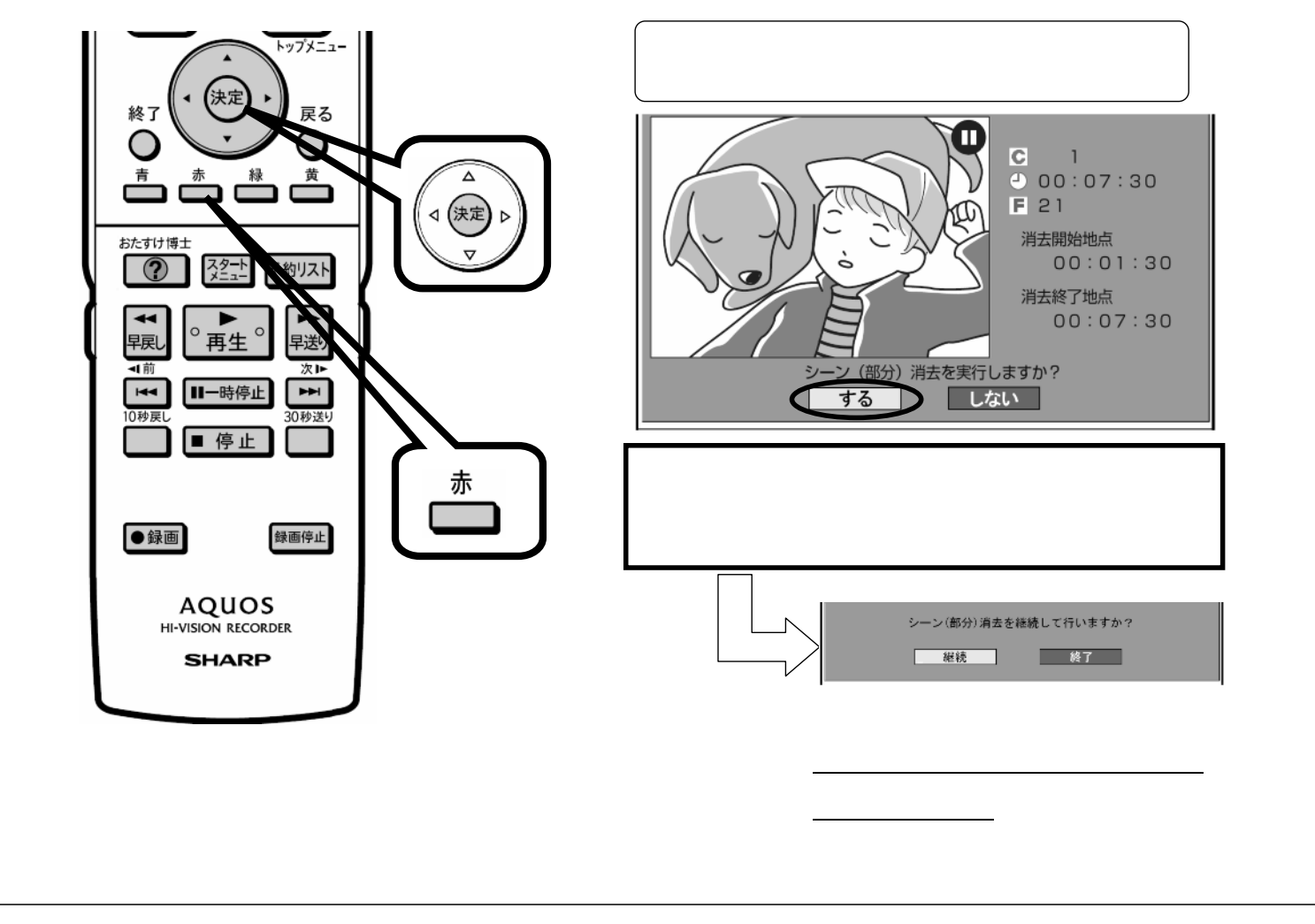

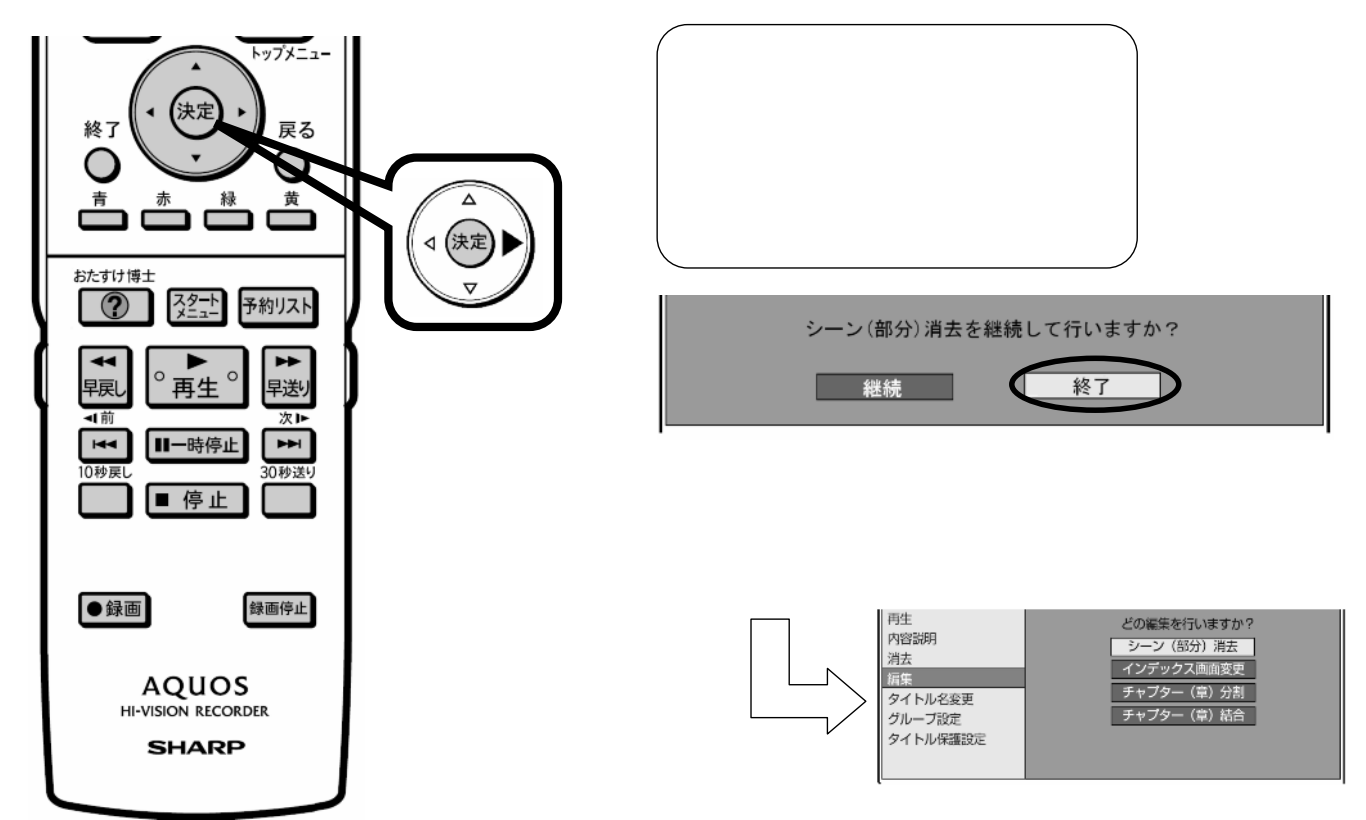

に戻る

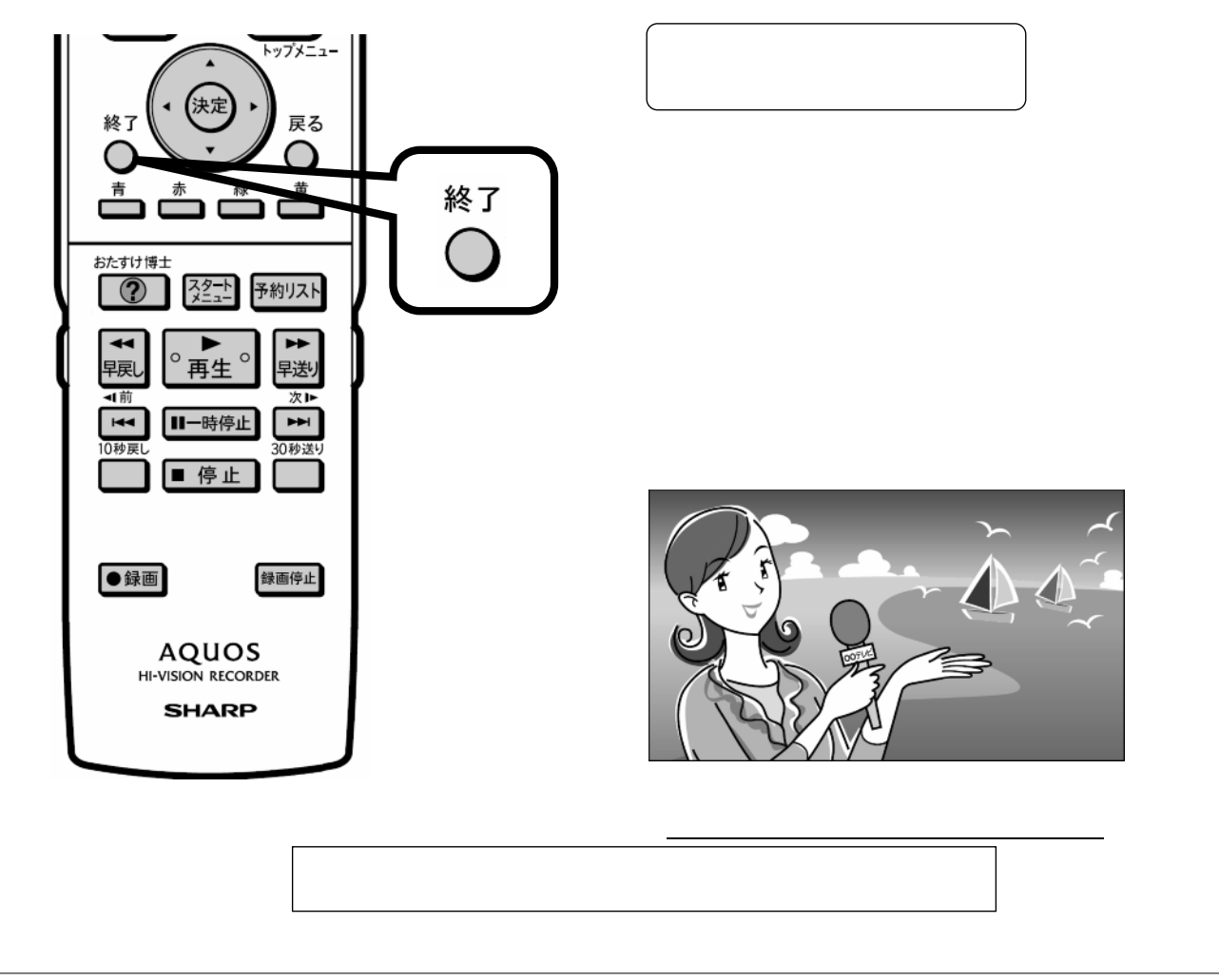